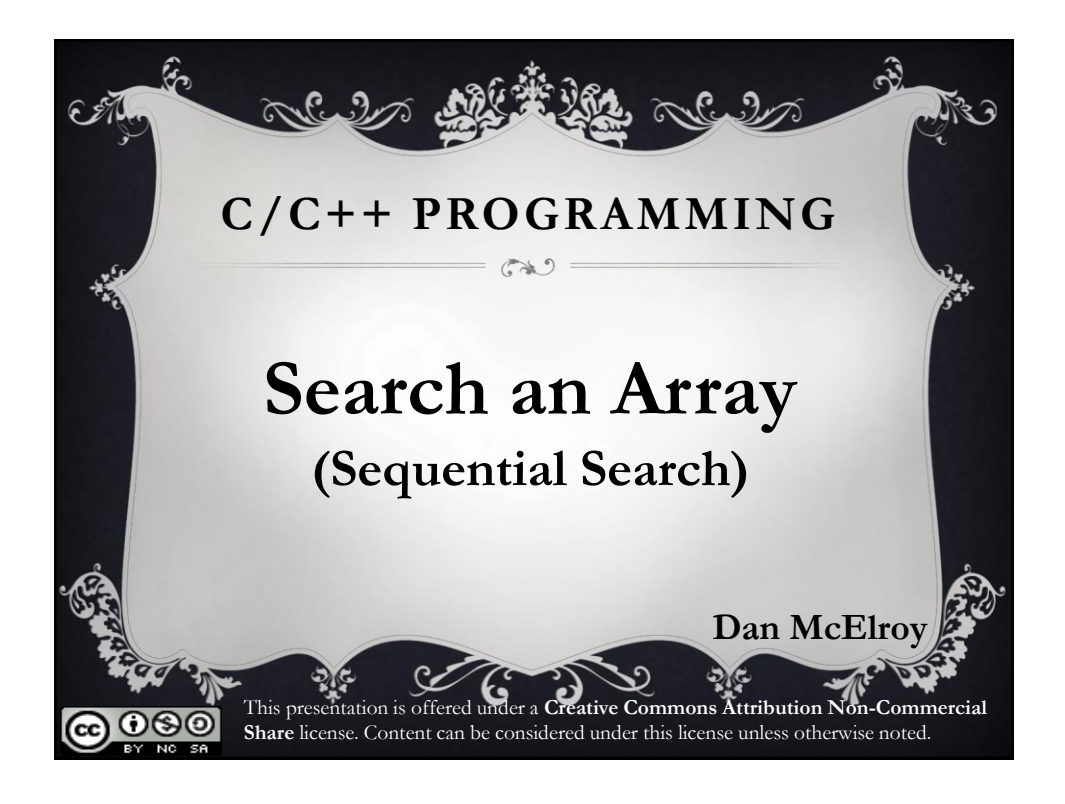

# Search Methods

There are several ways to search a block of data. The two most popular are:

- Sequential Start at the beginning of the data and look for a match. If none is found, move to the next piece of data and look again.
- Binary Search The data must be sorted first. Start in the middle of the data and see if the search value is too high or too low. If your value is too low, divide the data lower half of the data in half again and try again. Etc.

# Samples of Search Methods

**Binary Search:** Suppose you are looking for the name Jones in the phone book.

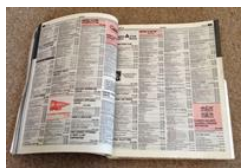

If you open the phone book n the middle at the M's, you have gone too far. Divide the lower half of the book and you may end up at the F's. Oops, you are now too low. Divide what is left and you may end up at the K's. Now you are too high, divide what is left and you end up at the J's.

**Sequential Search:** Now you are at the J's, go down the list one name at a time until you find the name Jones that you are looking for.

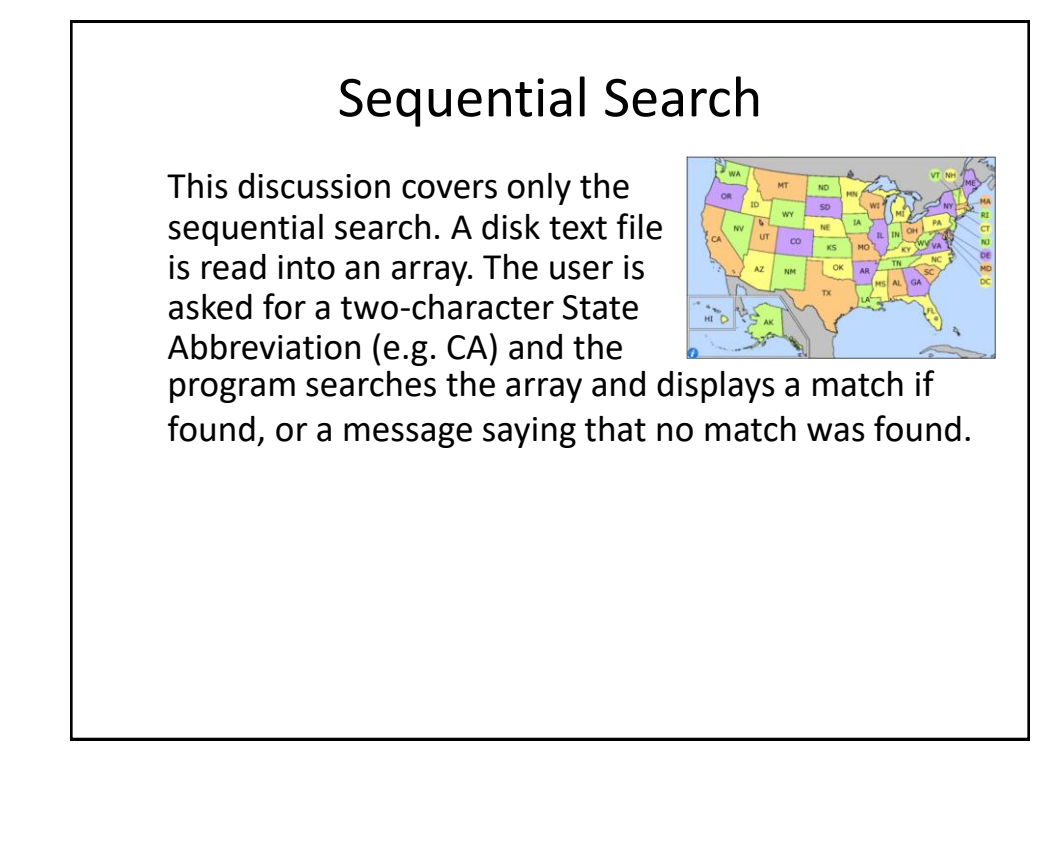

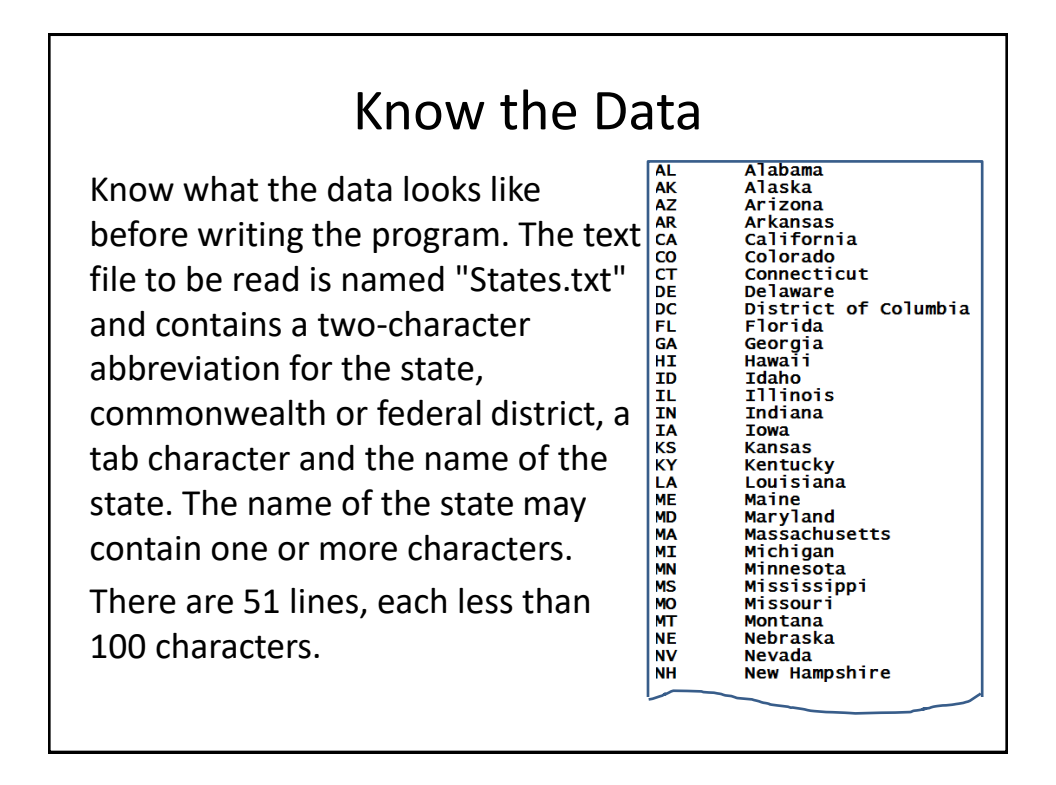

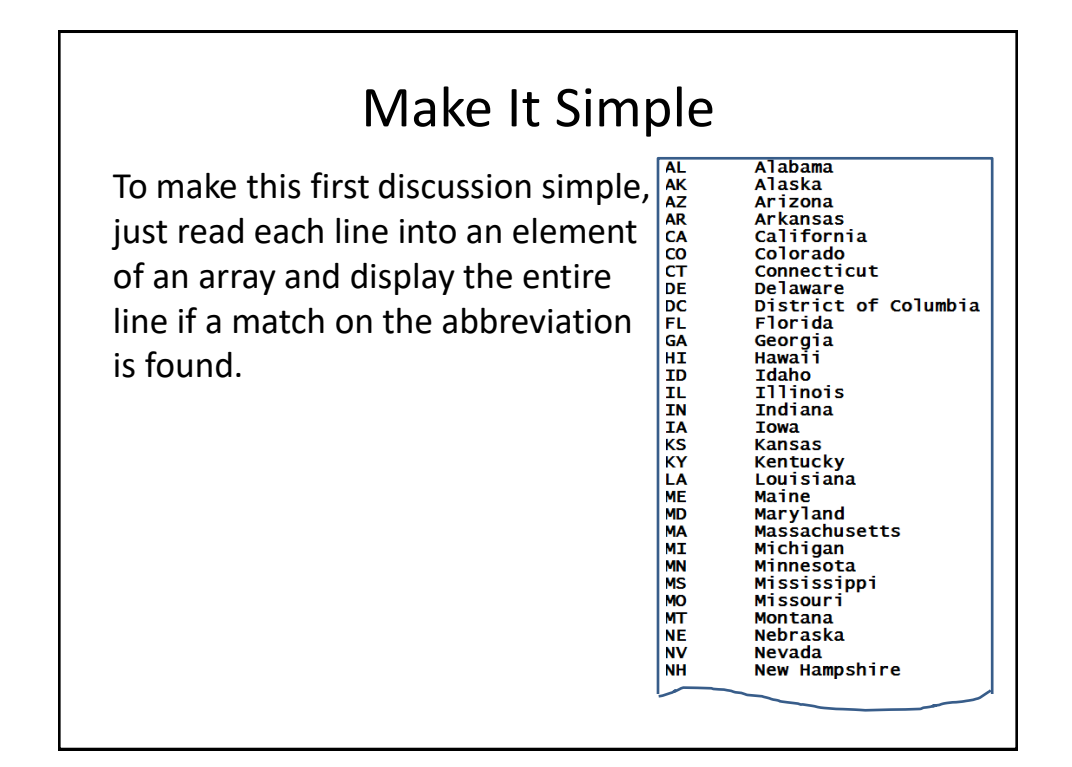

### Create an Array in Memory

From looking at the data, it looks like there are 51 lines and the longest line is 26 characters for the District of Columbia.

The minimum array size would be [51][27]. Make sure there is room for  $\left[\frac{1}{27}\right]$ <br>the NULL byte at the end of each the NULL byte at the end of each line.

To be save, set the array size to hold up to 60 lines, 30 char max each line.

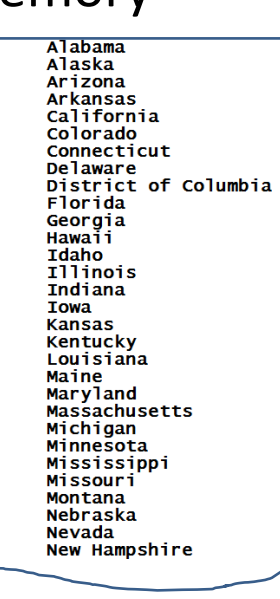

**ARSASES** 

**NE** 

**NV** 

**NH** 

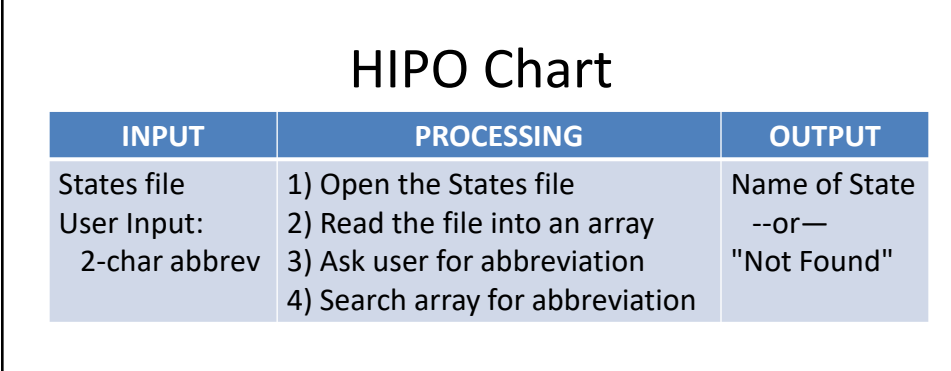

The program will be written in four parts not including the information for the header files and declaration of variables. A separate function will be used to search the array for a match for the state abbreviation.

```
Header Files & Variables
// SequentialSearch.cpp
// CIS-054 C/C++ Programming
// Dan McElroy
#include <iostream> // for cin and cout
#include <fstream> // for file access
#include <cctype> // for toupper()
using namespace std;
// prototypes for functions declared later in the project
char* SearchStates(char States[60][30], int length, char ch1, char ch2);
int main(int argc, char* argv[])
{
   ifstream stateFile; // connection to the disk
   char listOfStates[60][30]; // room for 60 lines, 30 char each
   int linesInFile; // lines in the text file
   char abbrev1, abbrev2; // two char state abbreviation
   char *foundMsg; // line with State or "Not Found"
   char tryAgain;
```
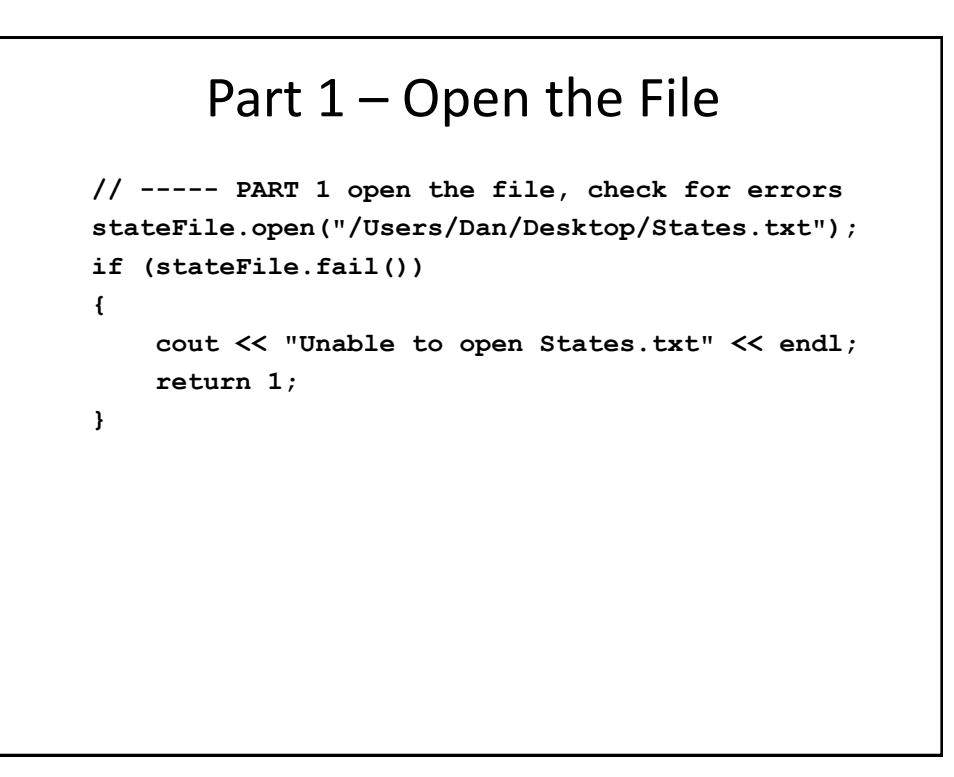

#### Part 2 – Read the File

```
// ----- PART 2 read the file into the listOfStates array
linesInFile = 0; // set array index to 0
stateFile.getline(listOfStates[linesInFile], 30); // 1st record
while (linesInFile<60 && 
        !stateFile.eof() && 
        listOfStates[linesInFile]!=0)
{
  linesInFile++; // successful read
  stateFile.getline(listOfStates[linesInFile], 30); // next
}
stateFile.close(); // all done with the file, close it
```
# Part 3 – Ask for Abbreviation, Search

```
// ----- PART 3 ask for an abbreviation and search the array
do
{
   cout << "Enter a two character state abbreviation: ";
   cin >> abbrev1 >> abbrev2;
   abbrev1 = toupper(abbrev1); // convert to upper case
   abbrev2 = toupper(abbrev2);
   // ----- PART 4 search the array
   foundMsg = SearchStates(listOfStates, linesInFile, 
                              abbrev1, abbrev2);
   cout << foundMsg << endl;
    cout << endl << "Do you want to look for again? ";
    cin >> tryAgain;
} while (tryAgain=='y' || tryAgain=='Y');
```
## Part 4 – Search Array Function

```
// Search List of States Array for a two-character abbreviation
// returns: line containing abbreviation, or "Not Found"
char* SearchStates(char States[60][30], int length, 
                   char ch1, char ch2)
{
 int i = 0; // start at the first element in the array
 while (i < length)
  {
      // see if the abbreviation is first two char on line
      if (ch1==States[i][0] && ch2==States[i][1])
         return States[i]; // match was found, return it
      i++; // move to the next elemen, keep looking
  }
 // reached the end and did not find a match
  return "Not Found";
}
```